**Technical Note n.4510 January 2008** 

#### **Automatizza i processi di business, gestisci i contenuti a costi più bassi:**

Produzione e distribuzione multicanale: broadcasting, IP/Internet, siti WEB, P2P, mobile, PDA, IPTV, TV e canali interattivi, etc.

Offri un'esperienza multi canale per i tuoi utenti finali Sfrutta le nuove soluzioni di video-on-demand (VOD), e produzione on-demand

Controlla la condivisione e distribuzione P2P di contenuti, anche coinvolgendo i tuoi clienti (super-distribuzione)

Coinvolgi i tuoi utenti finali nella produzione di contenuti e nel social networking

Integra soluzioni di DRM interoperabile nel tuo business (MPEG-21, OMA, etc.)

Sfrutta differenti modelli di business e/o transazioni e/o sullo stesso canale di distribuzione: pay-per-play, canone mensile, anteprima, noleggio, pubblicità, etc.

Sfrutta l'interattività con i nuovi modelli cross-mediali AXMEDIS

Inserisci soluzioni di pubblicità personalizzata ed in real-time

Inserisci le soluzioni innovative AXMEDIS.

# **Come Integrare AXMEDIS DRM in un portale per la distribuzione di contenuti digitali**

Se non si conosce AXMEDIS nei suoi aspetti generali, prima di leggere questa nota tecnica si consiglia la lettura della nota tecnica N.4501, sugli aspetti generali del DRM AXMEDIS (Digital Right Management) che trovate a questo link. http://www.axmedis.org/documenti/view\_documenti.php?doc\_id=3683

Differentemente, in questo documento sono presentati i passi da seguire per integrare il DRM AXMEDIS in un portale di distribuzione di contenuti digitali, anche se limitarsi alla descrizione di questi aspetti è riduttivo rispetto alle molteplici e articolate possibilità offerte da AXMEDIS per quanto riguarda la gestione della distribuzione multicanale. In particolare questa nota tecnica descrive come integrare il DRM AXMEDIS con altri tool in modo da implementare funzionalità di e-commerce su di un Portale Web. Prima di presentare la soluzione AXMEDIS, viene offerta una panoramica sui principali strumenti AXMEDIS, in seguito sono mostrati i requisiti che un dato Portale necessita per integrarsi con il DRM.

### **Panoramica su AXMEDIS DRM**

Le soluzioni AXMEDIS permettono di incrementare l'efficienza e di ridurre i costi nelle attività di gestione dei contenuti digitali. AXMEDIS supporta l'intera catena del valore e mette a disposizione strumenti per semplificare la convergenza dei media, la trascodifica, e l'interoperabilità dei contenuti digitali, rendendo possibile la distribuzione multi-canale in modo semplice.

AXMEDIS mette a disposizione un DRM flessibile e interoperabile per applicazioni sia B2B che B2C su piattaforme di distribuzione tradizionale o P2P.

Il DRM multicanale di AXMEDIS è una soluzione interoperabile, aperta, per la protezione dei contenuti e la gestione dei diritti adatta a un'ampia gamma di contenuti, dal singolo file, fino a elementi più complessi quali cross-mediali e multimediali, distribuiti su differenti canali verso differenti tipi di player e piattaforme. AXMEDIS può essere utilizzato per la messa a punto e la gestione di soluzioni DRM per:

- o Internet, client server e distribuzione P2P;
- o broadcasting, distribuzione via satellite o terrestre;
- o produzione e distribuzione di video on-demand;
- o distribuzione verso sistemi mobili e PDA;
- o TV interattiva e distribuzione di contenuti educativi;
- o PC, STB/PVR, HDR, PDA, Mobiles, ecc.;
- o Media tradizionali come: CD, DVD, USB, ecc.;
- o distribuzione fra attori business (B2B);
- o modelli di distribuzione integrati business-to-business-to-consumers (B2B2C)

# **Architettura di AXMEDIS DRM**

L'architettura DRM AXMEDIS è stata progettata per essere integrata facilmente all'interno di qualsiasi canale di distribuzione, permettendo di mantenere lo stesso front-end, la stessa soluzione di distribuzione e gli stessi strumenti per la gestione dei rapporti con i clienti. Nella seguente figura, le parti verdi rappresentano i server, gli strumenti, i clienti ed i canali di distribuzione; mentre le parti grigie e quelle celesti sono quelle che possono essere messe a disposizione da AXMEDIS, o quelle nelle quali gli strumenti AXMEDIS possono fare la differenza.

#### Il DRM AXMEDIS sfrutta ed estende lo standard MPEG-21permettendo di:

- o **proteggere qualsiasi formato digitale o tipo di contenuto:**
	- o video, audio, immagini, documenti, giochi, animazioni, ecc.;<br>o contenuti cross-mediali o multimediali: HTML SMIL MPFG
		- o contenuti cross-mediali o multimediali: HTML, SMIL, MPEG-4, ecc.;

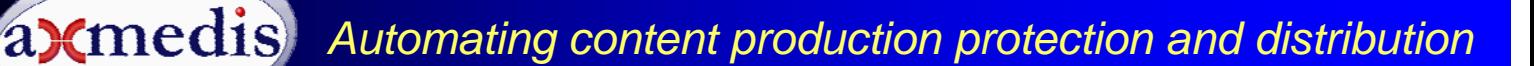

collezioni e combinazioni dei formati sopra citati;

- o **controllare e gestire i diritti**:
	- o formalizzazione dei diritti e delle condizioni di uso con licenze digitali. La licenza in formato digitale riferita a un contenuto è una versione digitale del contratto che contiene la lista dei diritti (con le relative condizioni) che possono essere sfruttati per quel contenuto da un dato utente. In AXMEDIS, le licenze sono formalizzate nello standard MPEG-21 REL;
- raccogliere le informazioni relative al consumo dei diritti per:
	- o rendicontazione/billing, bollettazione, fatturazione e/o analisi statistiche;

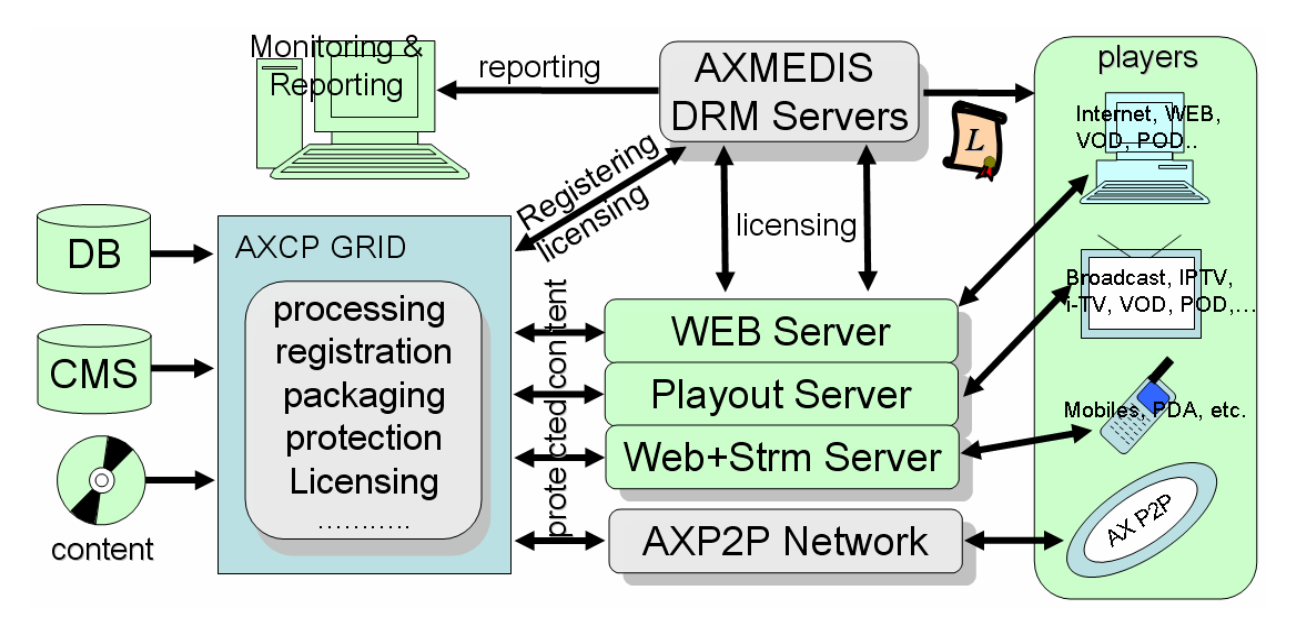

La soluzione DRM AXMEDIS mette a disposizione:

o **strumenti per l'impacchettamento e la protezione di contenuti** (varie soluzioni che spaziano da semplici strumenti software, fino a sistemi automatizzati basati su tecnologia GRID, AXMEDIS Content Processing, AXCP), si veda la seguente nota tecnica

http://www.axmedis.org/documenti/view\_documenti.php?doc\_id=3675

- o **Server DRM** per (i) controllare lo sfruttamento dei diritti dei contenuti protetti, (ii) raccogliere informazioni sullo sfruttamento dei diritti, per esempio il numero delle volte che un dato oggetto è stato visionato, da un dato utente, su di un dato dispositivo, ecc. (iii) interagire con un'ontologia delle relazioni fra i concetti legati alla proprietà intellettuale per facilitare la produzione e la verifica delle licenze.
- o **Multimedia cross media player per i contenuti protetti** e non su PC (MS Windows), PDA (Windows Mobile 5 e 6), STB/PVR (Linux e Kreatel-based), e AXMEDIS per sistemi Mobile basati su Java. I player AXMEDIS possono essere personalizzati in modi diversi ed essere ospitati all'interno di pagine WEB (player in forma di Active X). http://www.axmedis.org/documenti/view\_documenti.php?doc\_id=3707
- o **Strumenti** per la produzione di licenze in modo manuale o automatico, per l'accelerazione della trasformazione dei contratti in licenze partendo direttamente dal testo del contratto e vice versa per la validazione (verifica) delle licenze.

I Server per la distribuzione dei contenuti per il commercio e per la gestione delle relazioni con i clienti, attraverso l'uso degli strumenti AXMEDIS si possono produrre licenze per l'utente finale che andranno poi inserite nel Server AXMEDIS DRM attraverso un WebService. In alternativa, i server di distribuzione possono utilizzare l'AXCP GRID per eseguire queste stesse attività in modo semplice, in particolare in presenza un elevato numero di licenze prodotte. Per esempio, nel caso di un modello di business basato su sottoscrizioni, ciascuna nuova sottoscrizione produce un set di licenze in modo che i nuovi utenti possano accedere a tutti i contenuti distribuiti.

Come illustrato nella figura precedente, è possibile sfruttare la tecnologia P2P per la distribuzione dei contenuti usando la soluzione AXMEDIS P2P Network che è completamente integrata con l'AXCP GRID e l'AXMEDIS DRM. Per ulteriori informazioni si faccia riferimento alla nota tecnica: http://www.axmedis.org/documenti/view\_documenti.php?doc\_id=3612

# **E-Commerce di Contenuti Digitali e AXMEDIS DRM**

I principali requisiti del Portale di distribuzione di contenuti digitali protetti e supportati da un sistema DRM possono essere riassunti brevemente come segue: Il Portale:

- o ha interesse a distribuire contenuti digitali con DRM di varia natura, per esempio video per VOD, audio, documenti, immagini, oggetti multimediali, oggetti cross mediali, collezioni, corsi, collezioni interattive, ecc.;
- o gestisce un certo numero di utenti e di oggetti da produrre e distribuire secondo modelli di business formalizzati con licenze e soluzioni di DRM;
- o permette agli utenti finali di fare query, search, browse e download di oggetti protetti e con DRM;
- o concorda il modello di business (e.g., pay per play, subscription, bolletta mensile, ecc.) con l'utente finale e gestisce la transazione economica, delegando il pagamento a un certo istituto di credito o ad altri servizi;
- o deve poter produrre oggetti protetti e le relative licenze quando necessario;
- o deve poter accedere alle informazioni sul consumo per la produzione di bollette o rendicontazioni agli utenti o per questioni statistiche.

Da questa descrizione si deduce che le principali attività che devono essere svolte per la distribuzione di contenuti con DRM da un Portale di e-commerce sono:

- o **Produzione di contenuti protetti** o comunque di oggetti semplici o composti a partire dai singoli file fino a gruppi di questi nel caso di modelli cross mediali;
- o **Produzione di licenze** per gli utenti finali sulla base del modello di business scelto;
- o **Registrazione degli utenti**, le licenze possono essere prodotte solo per gli utenti registrati;
- o **Fruizione** dei contenuti da parte degli utenti finali sui vari player AXMEDIS;
- o **Acquisizione dei dati sul consumo** dei diritti e/o di eventuali dati statistici.

Queste sono gli aspetti che sono descritti in seguito.

La soluzione descritta in questa nota tecnica è basata su AXMEDIS DRM e si concretizza con strumenti e server e con licenze formalizzate in MPEG-21 REL/AXMEDIS, si vedano i riferimenti alla fine di questo documento;

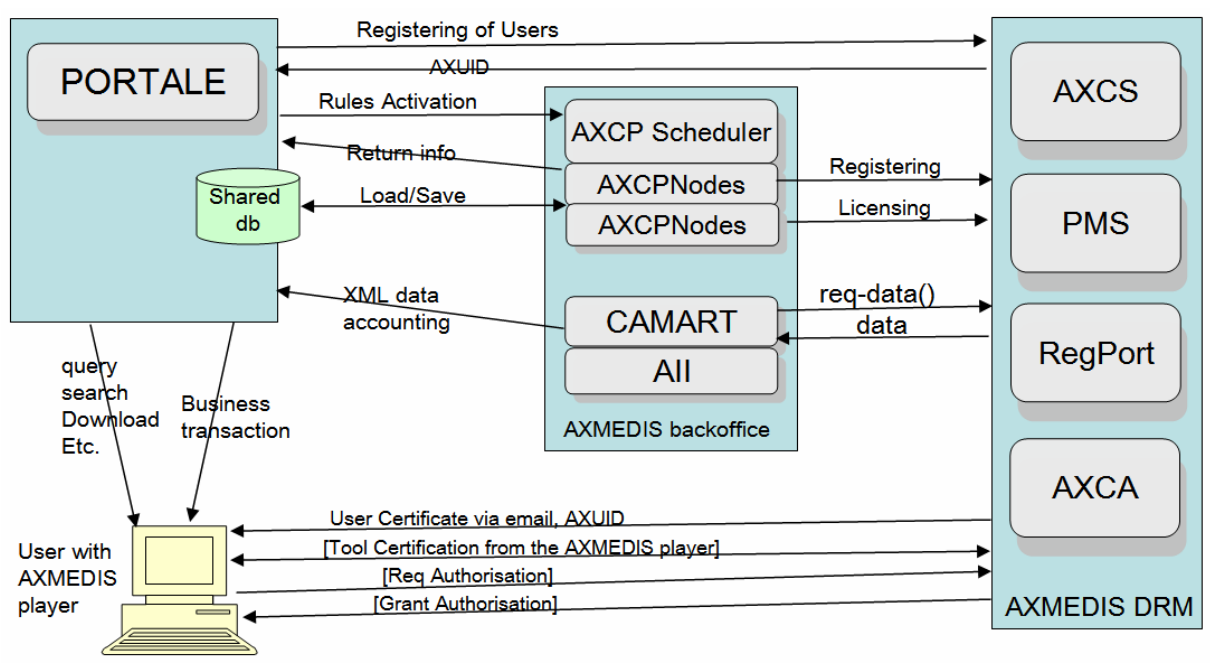

**La Figura descrive tutte le interazioni fra le principali parti: il Portale, AXMEDIS BackOffice e AXMEDIS DRM**.

L'AXMEDIS BackOffice si basa sulla tecnologia AXMEDIS AXCP e su altri strumenti che si occupano del collezionamento dei dati di rendicontazione come CAMART (AXMEDIS Core Accounting Manager and Reporting Tool) e AII (Administrative Information Integrator).

o L'AXCP, con i tool AXCP Scheduler e AXCP Node, è una soluzione GRID scalabile. I tool dell'AXCP sono in grado di eseguire moltissime operazioni in modo automatizzato, fra le quali: produrre gli oggetti protetti, acquisire gli oggetti digitali non protetti dal Portale, registrare gli oggetti sul server di DRM, ecc. L'AXCP ha

anche il compito di produrre le licenze on demand e di inviarle all'AXMEDIS DRM server. Alla fine della produzione, l'oggetto protetto viene inviato al Portale (per avere ulteriori dettagli si consiglia di leggere la nota tecnica su AXCP http://www.axmedis.org/documenti/view\_documenti.php?doc\_id=3675).

- o CAMART acquisisce in modo periodico le informazioni di rendicontazione (consumo dei diritti) dal server di DRM;
- o AII converte le informazioni di rendicontazione in formati conformi ai vari server di amministrazione.

La sezione AXMEDIS DRM è composta da varie parti che possono essere installate su server locati con il Portale o in località remote. In particolare una soluzione AXMEDIS DRM completa comprende:

- o AXCS: servizi per la registrazione degli oggetti, per la certificazione e la supervisione delle operazioni dei player;
- o PMS: servizi per l'immagazzinamento delle licenze e per la produzione delle abilitazioni verso i player;
- o RegPort: servizio di registrazione degli utenti nel sistema DRM;

o AXCA: servizio per la produzione dei certificati per utenti e dispositivi.

Una parte di questi servizi dell'AXMEDIS DRM (o anche tutti) possono essere acquisiti come servizi da AXMEDIS o da altri distributori che si basano su AXMEDIS.

#### **Produzione di contenuti protetti**

Per la produzione di contenuti digitali protetti:

- o Il Portale può decidere che tipo di oggetto AXMEDIS deve essere prodotto, con quali metadati, con quali risorse digitali, ecc. A tal fine, il Portale invia un comando di esecuzione di una Regola AXCP chiamata in questo caso semplicemente Regola A (RuleA nella figura seguente. Si veda in seguito la sua descrizione) allo AXCP Scheduler (semplicemente AXCP nella figura seguente), che la mette in esecuzione su uno o più AXCP Nodes;
- o Si noti che il Portale può decidere di invocare regole diverse per produrre oggetti diversi e non solo la Regola A, oppure potrebbe invocare la Regola A ma con parametri diversi;
	- o Le regole sono identificate in modo univoco da un loro identificativo AXRID;
	- o Le regole devono essere prodotte in JavaScript e installate per essere eseguite su di un AXCP Scheduler di riferimento;
	- o Le regole possono essere prodotte tramite l'AXCP Editor che è un sistema integrato di sviluppo.

Sulla base della Regola A, l'AXCP produce l'oggetto in forma protetta e lo registra sull'AXMEDIS DRM, invia un feedback al Portale informandolo anche dell'AXOID dell'oggetto prodotto (AXMEDIS Object ID); l'AXCP può inviare e/o postare l'oggetto prodotto in uno o più Database locali e/o remoti del Portale.

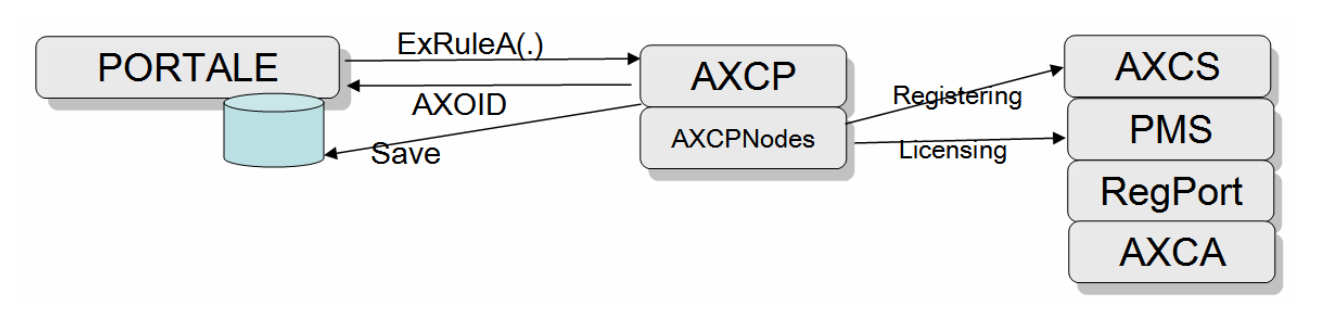

Si noti che, appena creato e protetto, un oggetto AXMEDIS non è fruibile da nessun utente visto che nessuno ha una licenza per fruirlo. Nella Regola A è possibile produrre una licenza di default per il produttore stesso dell'oggetto. Il Portale deve poter identificare o selezionare un certo numero di utenti ai quali rilasciare la licenza di uso di tale oggetto;. Questi utenti devono essere registrati nel AXMEDIS DRM server e ci si riferisce a loro tramite il loro AXUID univoco (AXMEDIS User ID). Il Portale stesso deve essere registrato come utente Distributore sull'AXCS di riferimento per ottenere il suo AXDID e questo identificativo deve essere richiesto ad AXMEDIS. La Regola A può pertanto conoscere/basarsi direttamente sull'AXDID, del distributore per produrre una licenza di uso per il distributore stesso;

L'AXCP nella figura precedente rappresenta l'AXCP Scheduler che mette in esecuzione la Regola A su di un AXCP Node del GRID. Gli AXCP Nodes possono essere anche decine o più (ma non più di uno per ogni computer). Il loro numero dipende dal tipo di problema e dal carico di lavoro da eseguire. Nella soluzione

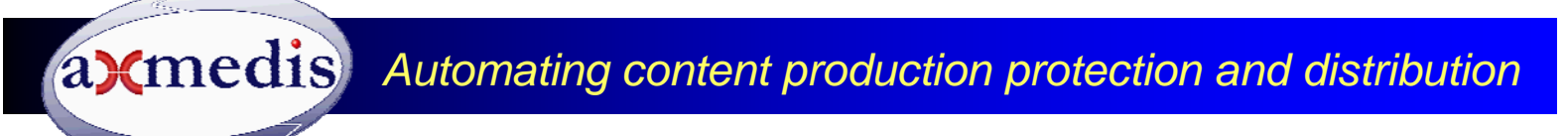

minima vi può essere anche un solo AXCP Node con uno Scheduler sullo stesso computer, anche del Portale stesso.

Se il portale prevede di produrre oggetti AXMEDIS protetti tramite un procedimento di arricchimento (per cui vengono prodotte varie versioni di uno stesso oggetto che si susseguono) si devono fare le seguenti considerazioni:

- o I contenuti delle nuove versioni devono essere rigenerati tutte le volte a partire dalle risorse di base e dai metadati tramite sempre una Regola A o una sua evoluzione.
- o i contenuti possono anche essere rigenerati da una Regola A con lo stesso AXOID. In questo modo il sistema evita di rigenerare le licenze per tutte le versioni diverse degli stessi oggetti. Questo può portare a problemi qualora tali oggetti vengano distribuiti tramite AXOID in modo univoco come in una distribuzione P2P. In questo caso, si consiglia di produrre un nuovi AXOID per ogni nuovo oggetto generato.

### **Produzione di licenze per gli utenti finali**

Il Portale attiva una Regola AXCP B (si veda in seguito la sua descrizione) per la produzione di una o più licenze finali per uno o più utenti (lista di AXUID) per uno o più oggetti (lista di AXOID). L'attivazione della Regola B avviene tramite una chiamata da parte del Portale a un Web Service del AXCP Scheduler (semplicemente AXCP nella figura che segue). In sostanza con le licenze finali per l'utente, l'AXDID autorizza l'AXUID ad utilizzare l'AXOID secondo certe regole scritte e formalizzate in MPEG-21 REL/AXMEDIS.

#### **Si noti che**

- o gli utenti devono essere registrati e certificati e sono identificati dal loro AXUID che deve essere noto al Portale, altrimenti il Portale non ha i dati per comandare la produzione delle licenze che possono essere prodotte on demand o per categorie;
- o gli oggetti devono essere protetti e sono identificati dal loro AXOID che deve essere noto al Portale, acquisendolo dal ritorno dell'esecuzione delle Regole A, altrimenti il Portale non può comandare la produzione di licenze specifiche per tali oggetti per i suoi utenti;
- o le licenze sono prodotte sulla base dell'AXDID del distributore. Questo può essere direttamente utilizzato e codificato nel corpo della Regola B. Per la produzione delle Licenze tale regola utilizza anche l'AXOID, l'AXUID e le informazioni sul modello di business scelto. Queste licenze possono essere prodotte anche a partire da modelli pre-esistenti.

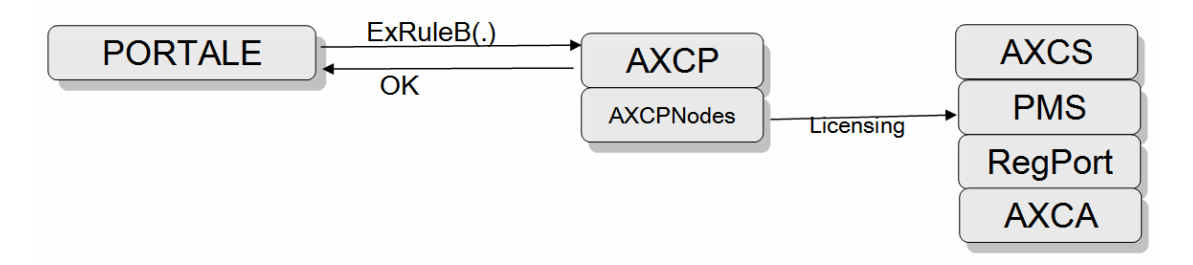

#### **Gli oggetti protetti possono essere fruiti dagli utenti:**

- o che sono registrati su AXCS e quindi dotati di AXUID;
- o che sono in possesso di un AXMEDIS player installato e certificato, seguendo il procedimento standard di certificazione guidata, che quindi hanno installato il loro certificato utente nell'AXMEDIS player;
- o per i quali il Portale ha prodotto una licenza con la Regola B. Si ricorda che la licenza è semplicemente memorizzata sul PMS e che il player richiede l'autorizzazione (Grant Authorization) al play della risorsa che gli viene data se questo è ovviamente certificato. Queste operazioni sono completamente trasparenti e automatiche.

#### **Registrazione degli utenti**

La registrazione degli utenti può essere effettuata dal Portale (che conosce i dati personali dei suoi utenti) tramite un servizio dell'AXCS. La registrazione non implica la conoscenza dei dati personali da parte

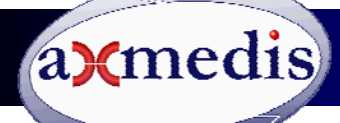

dell'AXCS ma solo una relazione per arrivare a produrre un AXUID univoco.

Questa registrazione può venire effettuata dall'utente direttamente sul portale di registrazione (Registration Portal) di AXMEDIS oppure dal Portale stesso tramite un Web Service apposito. Questa seconda opzione è quasi sempre preferita dai distributori e dai gestori perché in questo modo si evita che gli utenti possano entrare in contatto con front end diverso dal Portale come quelli di servizio AXMEDIS. La registrazione permette:

- o all'utente di conoscere il proprio AXUID;
- o all'utente di ricevere tramite email un certificato che deve essere importato nell'AXMEDIS player per completare le certificazione del player stesso;
- o al Portale di conoscere AXUID degli utenti che registra in modo da potergli produrre le licenze.

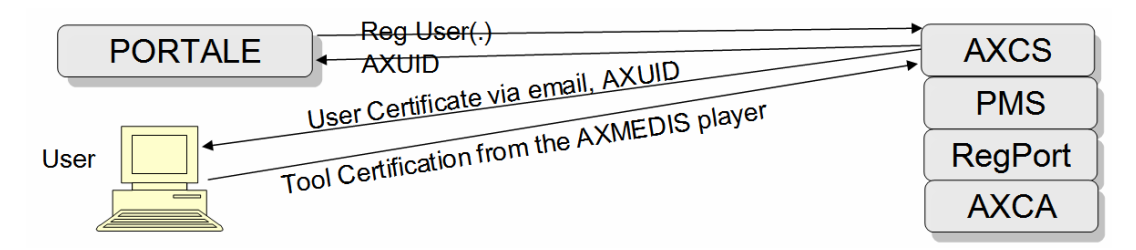

Gli utenti registrati ricevono via email un certificato che devono caricare nel loro AXMEDIS player e in seguito procedere alla certificazione del player. E' il player stesso che guida gli utenti in queste operazioni. Se non operano tale procedura non saranno in grado di utilizzare i contenuti a loro licenziati.

#### **Fruizione dei contenuti**

Per fruizione si intende l'uso di un oggetto AXMEDIS da parte dell'utente. Questo contenuto digitale può essere acquisito (per esempio via download) dall'utente utilizzando un qualsiasi canale di trasmissione e modalità, pertanto tale parte non è dettagliata in questo documento. Inoltre, l'utente può instaurare con il Portale un accordo economico di business che può implicare una transazione economica. AXMEDIS DRM supporta svariati modelli di business che sono concretamente formalizzati nella produzione delle licenze.

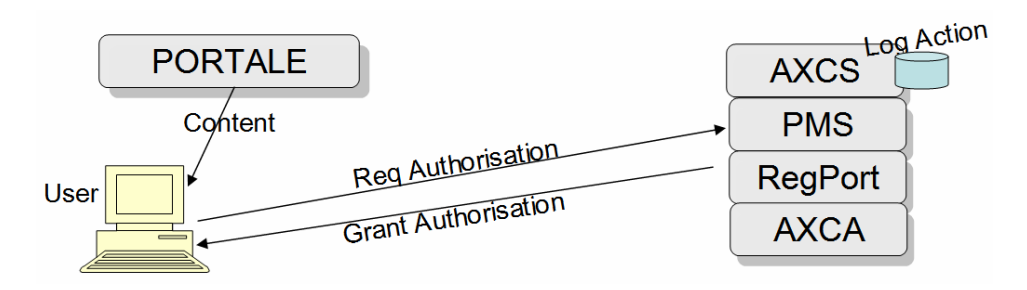

Come detto, per effettuare la fruizione, l'utente deve essere registrato sull'AXCS e deve avere un AXMEDIS player installato e certificato, seguendo un semplice procedimento di certificazione guidata dal player stesso. Il Portale deve aver prodotto una licenza con la Regola B. Al momento della fruizione, il player AXMEDIS richiede l'autorizzazione all'AXMEDIS DRM in modo trasparente per l'utente stesso. Anche la richiesta viene verificata dal PMS. In caso di autorizzazione, la richiesta viene memorizzata come Action Log e la Grant Authorisation viene rilasciata. Tutte queste operazioni si svolgono in modo trasparente per l'utente. Sono disponibili AXMEDIS player per PC, STB/PVR, PDA, ecc., per IPTV, VOD, ecc.

Per la fruizione vera e propria dei contenuti digitali AXMEDIS da parte dell'utente finale è possibile fare uso dei vari player AXMEDIS che possono essere scaricati liberamente dal sito AXMEDIS. Alla fine di questo documenti si possono trovare i rispettivi link.

La versione AXMEDIS Player Active X può essere utilizzata per integrare il player AXMEDIS nella pagine WEB del Portale. Si veda per dettagli la nota tecnica: http://www.axmedis.org/documenti/view\_documenti.php?doc\_id=3707

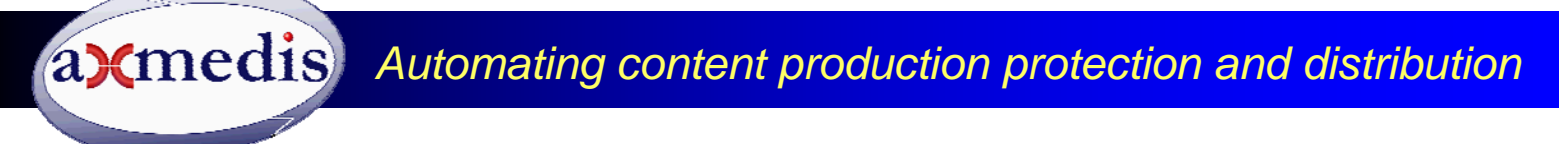

### **Acquisizione dei dati sul consumo**

Questa funzionalità è opzionale. Sulla base del consumo dei diritti specificati nelle licenze sul server AXCS vengono memorizzate le azioni effettuate dagli utenti (Action Log). Queste possono essere richieste in modo automatizzato dall'AXMEDIS tool chiamato CAMART che può essere installato su un server remoto o comunque nel BackOffice AXMEDIS del Portale. Le informazioni di consumo dei diritti memorizzate dal CAMART possono essere esportate in XML in vari formati. Utilizzando l'AXMEDIS tool AII, può essere definito un profilo di conversione secondo vari tipi di esigenze. Le informazioni raccolte possono essere utilizzate per produrre la rendicontazione mensile o con altra scadenza verso gli utenti finali oppure per fini statistici, per esempio per sapere quanto ha venduto un certo brano in un certo periodo, o altro.

La vendita di licenze pay per play può essere fatta in anticipo prima della produzione delle Regola B per un certo oggetto per un certo utente. Il collezionamento delle attività immagazzinate negli Action Log può essere utile per chi ha un modello di pagamento mensile e/o in bolletta o per chi ha interesse comunque a conoscere informazioni statistiche sull'uso che viene fatto dei contenuti.

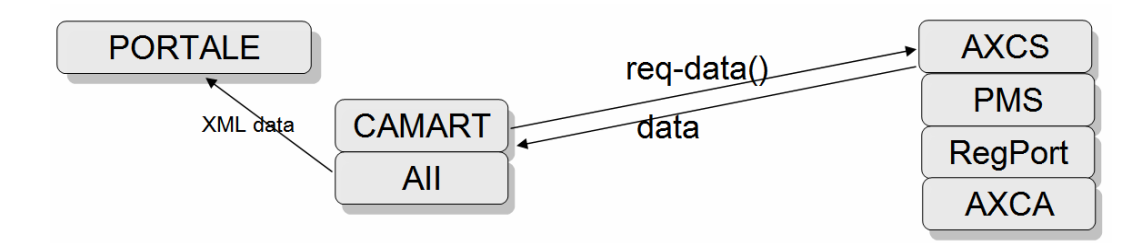

#### **Alternativa per semplificare l'integrazione**

In alternativa, la soluzione AXCP Scheduler con i vari Nodi AXCP può essere sostituita da un singolo processo che può essere eseguito in una Shell di MS Windows per eseguire direttamente delle Regole (per esempio la Regola A e/o Regola B). Questo procedimento è consigliabile solo se il Portale presenta un carico leggero, cioè necessita di effettuare la produzione di pochi oggetti e di poche licenze al giorno, all'ora, al minuto. Per carichi leggeri quello che è stato chiamato AXMEDIS backoffice può essere completamente installato sullo stesso server del Portale. Nel caso di carichi ridotti la soluzione AXCP (Scheduler e i vari Nodi) può essere sostituita da un singolo processo da mettere in esecuzione chiamato AXCP SN (AXCP Standalone Rule Executor), che è in grado di eseguire una singola regola per ogni esecuzione semplicemente con un comando del sistema operativo del tipo: "c:\> axruleexecutor.exe RegolaA-ID"

Se la produzione è elevata, la soluzione basata su AXCP permette di avere una soluzione scalabile che distribuisce le richieste su un GRID di nodi per la produzione di contenuti e/o di licenze. Questo può essere effettuato anche attivando dallo Standalone Rule Executor una regola che richiede l'esecuzione di altre regole sull'AXCP Scheduler.

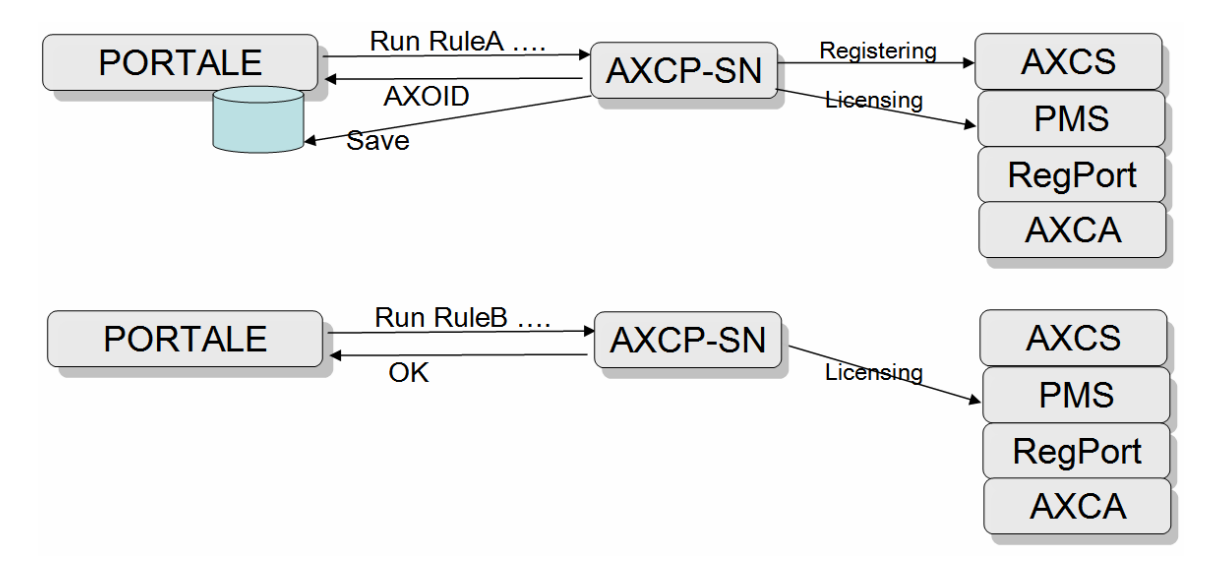

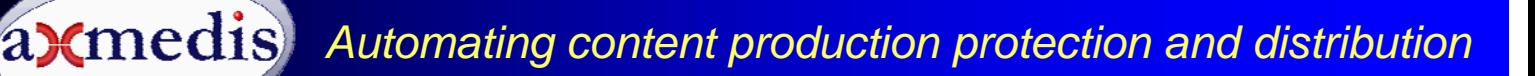

La soluzione basata sullo Standalone Rule Executor è sicuramente più semplice e meno costosa (in termini di sviluppo di integrazione) ma anche meno flessibile. Si può consigliare di partire con tale soluzione minima, per passare alla soluzione basata su Web Service e AXCP Scheduler con uno o più AXCP Node nel momento in cui il carico del Portale viene a crescere. Ogni Regola anche se messa in esecuzione dallo Standalone Rule Executor può comunque produrre chiamate a eventuali Web Service o http per comunicare l'AXOID e/o il completamento con successo della regola stessa.

### **Integrazione e installazione**

Sulla base di quanto descritto finora l'integrazione si riduce a:

- o Installazione sul server lato Portale di un AXCP Scheduler/AXCP Node, anche solamente su di un singolo server con un solo nodo. Oppure di uno AXCP Standalone Rule Executor per l'esecuzione di regole da linea di comando di sistema direttamente sul Portale;
- o Installazione sui server del Portale dei servizi dell'AXMEDIS DRM: AXCS, PMS, RegPort, e CA (sono applicativi MS Windows). Si suggerisce di utilizzare quelli forniti da AXMEDIS e installati presso il DSI DISIT, almeno in una prima fase sperimentale;
- o Installazione opzionale sui server del Portale di AXMEDIS CAMART e AII (sono applicativi MS Windows). Questi sono strettamente necessari solo per le soluzioni che prevedono la produzione di bollette mensili cioè dove il modello di business prevede la produzione di una bolletta a consumo;
- o Realizzazione della Regola A per la produzione degli oggetti. Più avanti è illustrato un esempio di tale regola. Ulteriori dettagli sono disponibili sul Portale AXMEDIS;
- o Realizzazione della Regola B per la produzione delle licenze. Più avanti è illustrato un esempio di tale regola. Ulteriori dettagli sono disponibili sul Portale AXMEDIS;
- o Realizzazione sul Portale di un Web Service Client per chiamare il WS server del AXCP per l'invocazione delle Regole secondo il WSDL descritto in axmedis-de3-1-2-2-6-spec-of-ax-content-processing-upc-v1- 5.pdf Nel caso in cui si segua la soluzione con AXCP Scheduler e Nodi, nell'AXMEDIS Framework vi sono dei WS Client di esempio gia disponibili
	- o In alternativa è possibile utilizzare uno Standalone Rule Exeuctor per l'esecuzione della regola direttamente sul Portale o per chiamare l'AXCP Scheduler da una regola ulteriore. In questo modo si evita di dover realizzare il Web Service Client.
- o Realizzazione sul Portale di un Web Service Server che deve essere chiamato dall'AXCP Rule per l'invio/ricezione di ACK e di altre informazioni come l'AXOID, ecc., (si veda la Regola A). Nel linguaggio JavaScript in cui sono scritte le Regole esistono delle grosse facilitazioni per realizzare sulla base del WSDL un WS Client. Su www.axmedis.org sono disponibili numerosi esempi che possono essere presi come modello.
	- o In alternativa, le informazioni di ACK (conferma di processo concluso) o altro proveniente dalle regole possono anche essere comunicate scrivendo dei file in aree comuni oppure con comandi HTTP o comandi HTTPS, evitando in questo modo di realizzare il Web Service Server.
- o Realizzazione sul Portale di un Web Service Client che chiama il WS server dell'AXCS per la registrazione degli utenti secondo il WSDL descritto in axmedis-de3-1-2-2-13-spec-of-axcs-andnetworks-v1-5.pdf. Nell'AXMEDIS Framework sono disponibili dei WS Client di esempio. Questo permette di mantenere la registrazione utenti sul Portale
	- o In alternativa, l'utente può essere portato dal Portale con un link a registrarsi direttamente sul sito web AXMEDIS RegPort, evitando in questo modo di realizzare il Web Service Client.
	- o Un'ulteriore alternativa consiste nell'utilizzare una regola per effettuare registrazioni multiple sulla base di un database di oggetti e ID di utenti e modelli di business. In questo modo si può evitare di realizzare il Web Service Client. Questa regola può essere eseguita dall'AXCP Node oppure dallo Standalone Rule Exeuctor

#### **AXCP Regola A per la produzione del contenuto protetto e la distribuzione**

Passi principali della Regola A:

- o lettura dei parametri di attivazione come per esempio dell'identificativo dell'oggetto da produrre;
- o acquisizione dal database dei metadata e delle risorse digitali dell'oggetto AXMEDIS da produrre;
- o creazione di un oggetto AXMEDIS sulla base di tali dati.
	- o Eventuale conversione e adattamento delle risorse digitali e dei metadata in formati preferiti.
	- o Eventuale salvataggio dell'oggetto non protetto;

- o registrazione del nuovo oggetto sull'AXCS e acquisizione dell'AXOID corrispondente. o Eventuale salvataggio dell'oggetto non protetto ma registrato;
- o protezione dell'oggetto con uno degli algoritmi possibili (comunicazione automatica del modello di protezione all'AXCS);
- o salvataggio dell'oggetto su disco e/o su un database.
	- o Eventuale invio dell'oggetto protetto tramite vari canali di comunicazione/distribuzione, come per esempio la pubblicazione sull'AXMEDIS P2P;
- o produzione di una licenza MADRE e invio di questa all'AXMEDIS PMS. La licenza madre autorizza AXDID stesso alla produzione delle licenze figlie;
	- o Eventuale produzione di una licenza FIGLIA e invio di questa all'AXMEDIS PMS. La licenza FIGLIA autorizza AXDID stesso all'uso del contenuto;
- o ritorno dell'AXOID come parametro di ritorno al Portale. Ritorno al portale di un messaggio di procedura completata tramite invocazione di un WS oppure chiamata http, scrittura di un file o database, ecc.

Questa regola può essere semplicemente realizzata partendo da quelle citate nella bibliografia come esempi e accessibili sull'AXMEDIS wiki

http://www.axmedis.org/tiki/tiki-index.php?page=AXMEDIS+Content+Processing+Scripts

#### **AXCP Regola B per la produzione di licenze**

Passi principali della Regola B:

- o Lettura dei parametri di attivazione come per esempio AXOID, AXUID, ecc. (o liste di queste per esempio contenute in file o via XML), modello di business e/o tipo di licenza;
- o Creazione della licenza secondo il modello di business. Per la creazione di licenze è possibile partire da modelli pre-esistenti sui quali è necessario solo sostituire gli ID di utente, di oggetto e le condizioni;
- o Invio della licenza all'AXMEDIS DRM (PMS) di riferimento;
- Ritorno al Portale di un messaggio di procedura completata tramite invocazione di un WS oppure chiamata http, scrittura di un file o database, ecc.

Questa regola può essere realizzata partendo da quelle citate nella bibliografia come esempi e accessibili sul portale AXMEDIS. Questa stessa regola può creare anche gruppi di licenze sulla base di gruppi di AXOID e AXUID, ecc.

### **Informazioni Tecniche Generali su AXMEDIS DRM e AXCP**

AXMEDIS DRM è stata sviluppata per lavorare in ambiente MS Windows (alcuni tool possono lavorare anche in ambiente Linux). I server AXMEDIS possono mettere a disposizione: portali e servizi di registrazione, certificazione d'autorità (tutti gli strumenti e gli utenti AXMEDIS sono certificati, standard X.509), AXMEDIS Certifier e Supervisor (AXCS) e l'AXMEDIS PMS. Sono possibili personalizzazioni in accordo con le esigenze dell'utente.

La soluzione AXCP è

- o stata sviluppata per lavorare in ambiente MS Windows. Lo Scheduler e i Nodi AXCP possono essere eseguiti su computer multi-CPU ad alte prestazioni oppure su computer singoli.
- o disponibile come soluzione software oppure come soluzione hardware/software pronta per essere integrata in un Portale esistente.
- o affidabile, scalabile, a prova di errore e può crescere. I nodi AXCP possono caricare molteplici copie delle stesse regole nello stesso contenuto rendendo possibile la messa a punto di una soluzione robusta e il recupero del lavoro in caso di un errore del server o del disco. I Nodi AXCP sono in grado di riconnettersi automaticamente al server dopo un'interruzione della connessione. Possono essere allocati in una rete locale come in remoto. Lo stato dello Schedule AXCP è continuamente salvato permettendo il recupero dell'ultima situazione stabile.
- o scalabile per quanto riguarda il numero di nodi e Scheduler AXCP. Può funzionare su di un singolo computer, come su decine di computer industriali o desktop (mettendo a disposizione una parte della loro CPU e del loro file system). Ogni nodo può condividere il file system e l'accesso alla rete, e ai database.

# **Programma di Adozione e Affiliazione ad AXMEDIS**

AXMEDIS è stato adottato e testato da diversi partner industriali che hanno espresso il loro apprezzamento (http://www.axmedis.org/ibc2007/). AXMEDIS è una piattaforma aperta, tramite il programma di affiliazione

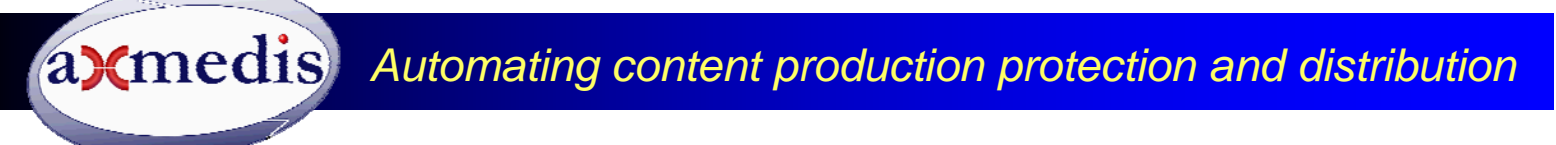

viene dato l'accesso al codice sorgente, ai report, al supporto tecnico, alle giornate di formazione, ai tutorial, alle note tecniche e alla documentazione. AXMEDIS comprende attualmente più di 35 partner (quali: TISCALI, EUTELSAT, Telecom Italia, TEO, ELION, HP, BBC, Giunti Labs, ACIT, EXITECH, XIM, SIAE, SDAE, ecc.). AXMEDIS permette di sfruttare innovativi risultati di ricerca attraverso nuovi strumenti e soluzioni per la realizzazione di nuove soluzioni di produzione e distribuzione dei contenuti digitali.

# **Riferimenti**

- AXMEDIS Affiliation: http://www.axmedis.org/affiliation.php
- o Affiliation document: http://www.axmedis.org/documenti/view\_documenti.php?doc\_id=1751
- AXMEDIS General overview and Tools , Flyer on: General Overview
	- o Slides: 100 and more reasons to adopt AXMEDIS
	- o Video: Flash executable, 100 and more reasons to adopt AXMEDIS
	- o Report: AXMEDIS Framework for all, an overview of AXMEDIS
	- o Slides on: AXMEDIS overview at the last USER GROUP meeting, July 2007
	- o Slides on: AXMEDIS INTEGRATED DEMOS shown at the last USER GROUP meeting, July 2007
	- o Video of: TEO VOD distribution on Kreatel STB with AXMEDIS MPEG-21
	- o Video of: BBC trial of AXMEDIS, content recording and production
	- o Video of: AXMEDIS MPEG-21 STB/PVR of MBI, July 2007

#### • **PLAYERe TOOLS**

- o AXMEDIS PC Player: AXMEDIS Player for PC, MPEG-21 player, SMIL, HTML, MPEG-4, cross media, more than 200 file formats
- o AXMEDIS MultiSkin PC Player: AXMEDIS Multiskin Player for PC, MPEG-21 player, SMIL, HTML, MPEG-4, cross media, more than 200 file formats
- o AXMEDIS ActiveX and .Net PC Player: AXMEDIS Active X Player for PC for Web Pages, AXMEDIS .Net Player, MPEG-21 player, SMIL, HTML, MPEG-4, cross media, more than 200 file formats
- o Tools and demos: AXMEDIS Major MPEG-21 Tools and manuals (authoring tools, players, GRID tools, processing tools, ):
- o AXMEDIS Editor, Authoring Tools, MPEG-21, SMIL, HTML, Cross media content, DRM editor, workflow, scenarious editor, metadata mapper, SMIL viewer, HTML viewer, MPEG-21 player, MPEG-4 player, ecc., Version 1.2, January 2008

#### • **AXMEDIS Content Processing Tools**

- o Technical Notes EN on: AXMEDIS Content Processing GRID all features listed
- o Technical Notes IT on: AXMEDIS Content Processing GRID Tutte le caratteristiche descritte
- o Flyer on: AXMEDIS Content Processing GRID, AXCP
- o Examples: A collection of AXMEDIS content processing scripts for the automated content production and backoffice management
- o Manual: AXMEDIS Content Processing GRID Script language user manual
- o Development Tool Kit: AXMEDIS Plug in Development tool Kit with examples (for creating your content processing and protection tools)
- o Tutorial on: Content Processing, HOW TO Automatically produce AXMEDIS objects from your CMS
- o Tools and demos: AXMEDIS Major Tools including AXCP tools

#### • **AXMEDIS P2P Network Tools**

- o Technical Notes EN on: AXMEDIS P2P Controlled network all features listed with cases
- o Technical Notes IT on: AXMEDIS P2P Controlled network tutte le caratteristiche, con alcune casistiche
- o Flyer on: AXMEDIS P2P Controlled Network
- o Manual: AXMEDIS P2P tools user manual
- o P2P Tool: AXEPTool a P2P B2B tool for B2B, install and join the P2P network of AXMEDIS to get cross media content and TOOLS, tutorials, slides, etc.

#### • **AXMEDIS model and Tools for cross media content, multimedia and MPEG-21 Digital Item**

- o Technical Notes EN on: AXMEDIS Content Model and Tools, Authoring Tools, Players for MPEG-21, PC, PDA, Mobile, STB, PVR, HDR, ecc.
- o Technical Notes IT on: AXMEDIS Content Model and Tools, Authoring Tools, Players for MPEG-21, PC, PDA, Mobile, STB, PVR, HDR, ecc.
- o Flyer on: MPEG-21 Editor, MPEG-21 Authoring, MPEG-21 players (PC, PDA, STB, Mobile, ecc.) and model
- o Examples: A collection of AXMEDIS MPEG-21 OBJECTS that can be authored and played by AXMEDIS tools

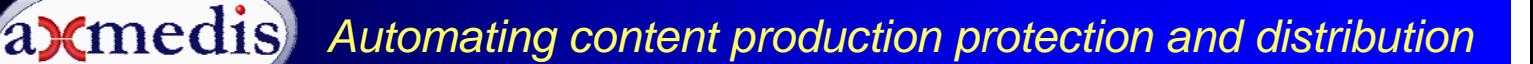

- o Tutorial on: Content Production Tutorial, HOW TO produce AXMEDIS objects
- o Report: An overview of AXMEDIS MPEG-21 TOOLS
- AXMEDIS MPEG-21 Tools for DRM
	- o Technical Notes EN on: AXMEDIS DRM, MPEG-21 DRM, Interoperable DRM
	- o Technical Notes IT on: AXMEDIS DRM, MPEG-21 DRM, DRM interoperabile
	- o Flyer on: AXMEDIS MPEG-21 DRM
	- o Report: An overview of AXMEDIS MPEG-21 TOOLS
- AXMEDIS PDA player
	- o Tools and demos: AXMEDIS PDA player for AXMEDIS MPEG-21 content please unzip, copy the CAB in your PDA and click to install, the other zip into the zip contains a lot of AXMEDIS objects adapted for PDA including resources with presentations layer based on MPEG-4, HTML and SMIL
	- o Additional Content: Additional AXMEDIS MPEG-21 objects for PDA: HTML, SMIL and MPEG-4
	- o Video and demos: AXMEDIS PDA player at work
- SLIDES of the General Tutorial to understand and start with AXMEDIS:
	- Part 1 Video General Tutorial
	- o Part 2 Video General Tutorial
	- o Part 3 Video General Tutorial
	- o Part 4 Video General Tutorial
	- o Part 5 Video General Tutorial
	- o Part 6 Video General Tutorial

Content Distribution Tutorial, multichannel distribution

#### **Examples of distribution channels based on AXMEDIS**

- Content Distribution via Internet toward PC
	- o Distribution on Internet the TISCALI demonstrator
	- o DE9.4.4 Integrated Prototype of content production and distribution on-demand for PC
- Content Distribution toward PDAs and mobiles
- o Distribution on PDAs and mobiles the ILABS demonstrator
- o DE9.5.4 Integrated Prototype of content production and distribution on-demand for Mobile phones, and new generation of PDAs
- DE9.6.4 Integrated Prototype of content production and distribution to kiosks and local PDAs
- Content Distribution via satellite data broadcast (DVB-S) toward PC and STB
	- o Distribution via Satellite data broadcast the EUTELSAT Demonstrator
	- o http://www.axmedis.org/tiki/tiki-index.php?page\_ref\_id=422
	- o DE9.3.4 Integrated Prototype of content production and distribution in push and on-demand for i-TV
- Content sharing with P2P AXEPTool already active:
- o http://www.axmedis.org/documenti/view\_documenti.php?doc\_id=3611
- Content distribution to licensing domains via DVB-T and P2P integration of metadata and additional information
	- Content distribution for TV recording, the BBC case:
	- Content Distribution toward mobiles based on OMA
- o Content distribution with OMA, AXMEDIS back office, the Telecom Italia case
- Video on Demand, VOD, distribution to STB o Content distribution for Video on STB, the TEO case
- Video on Demand, VOD, distribution to PC

.

- Content distribution for Video on demand, the ELION case
- Multichannel and multi/interoperable DRM distribution
	- o AXMEDIS Multichannel Support and DRM interoperability

**Contact:** Paolo Nesi DSI DISIT AXMEDIS Vis S. Marta 3 50139 Firenze, Italy Tel: +39-055-4796523 Fax:+39-055-4796469/363 axmedisinfo@axmedis.org nesi@dsi.unifi.it